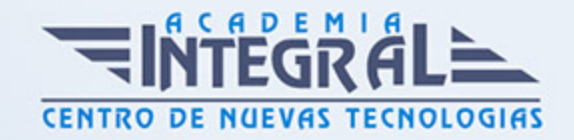

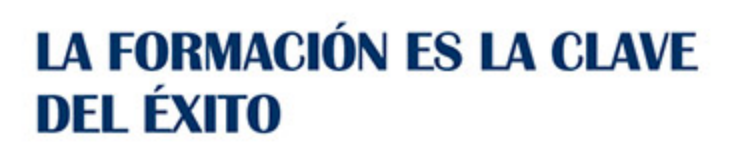

...............

# Guía del Curso

# Máster en Ingeniería de Diseño Industrial para la Construcción

Modalidad de realización del curso: A distancia y Online Titulación: Diploma acreditativo con las horas del curso, avalada por ENFES.

#### **OBJETIVOS**

- Acercar al alumno a la ingeniería de diseño industrial para la Construcción. - Conocer los distintos elementos del entorno de AutoCad - Desarrollar los conocimientos, herramientas y conceptos fundamentales y necesarios para crear formas multicuerpo y formas libres - Capacitar al alumno en el diseño asistido por ordenador utilizando este programa para la producción de imágenes 3D, aplicables a publicidad, simulación, arquitectura,?. - Interpretar el sistema de presentación gráfica utilizada en todo tipo de planos. - Conocer las normas de representación de planos.

#### CONTENIDOS

PARTE 1: EXPERTO EN DISEÑO INDUSTRIAL PROFESIONAL CON AUTOCAD 2015. 2D Y 3D

MÓDULO 1. AUTOCAD 2017. DISEÑO EN 2D Y 3D

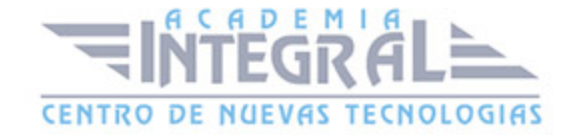

#### UNIDAD DIDÁCTICA 1. INTERFAZ DEL USUARIO

- 1. Introducción a Autocad
- 2. Herramientas de la ventana de aplicación
- 3. Ubicaciones de herramientas

### UNIDAD DIDÁCTICA 2. COORDENADAS Y UNIDADES

- 1. Trabajo con diferentes sistemas de coordenadas SCP
- 2. Coordenadas cartesianas, polares
- 3. Unidades de medida, ángulos, escala y formato de las unidades
- 4. Referencia a objetos

#### UNIDAD DIDÁCTICA 3. COMENZAR UN PROYECTO

- 1. Abrir y guardar dibujo
- 2. Capas
- 3. Vistas de un dibujo
- 4. Conjunto de planos
- 5. Propiedades de los objetos

#### UNIDAD DIDÁCTICA 4. DIBUJAR

- 1. Designación de objetos
- 2. Dibujo de líneas
- 3. Dibujo de rectángulos
- 4. Dibujo de polígonos
- 5. Dibujo de objetos de líneas múltiples
- 6. Dibujo de arcos
- 7. Dibujo de círculos
- 8. Dibujo de arandelas

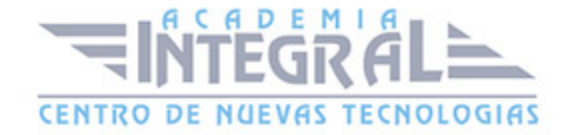

- 9. Dibujo de elipses
- 10. Dibujo de splines
- 11. Dibujo de polilíneas
- 12. Dibujo de puntos
- 13. Dibujo de tablas
- 14. Dibujo a mano alzada
- 15. Notas y rótulos

#### UNIDAD DIDÁCTICA 5. OTROS ELEMENTOS DE DIBUJO

- 1. Bloque
- 2. Sombreados y degradados
- 3. Regiones
- 4. Coberturas
- 5. Nube de revisión

### UNIDAD DIDÁCTICA 6. MODIFICAR OBJETOS

- 1. Desplazamiento de objetos
- 2. Giros de objetos
- 3. Alineación de objetos
- 4. Copia de objetos
- 5. Creación de una matriz de objetos
- 6. Desfase de objetos
- 7. Reflejo de objetos
- 8. Recorte o alargamiento de objetos
- 9. Ajuste del tamaño o la forma de los objetos
- 10. Creación de empalmes
- 11. Creación de chaflanes
- 12. Ruptura y unión de objetos

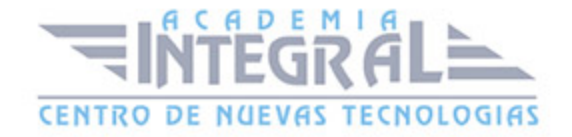

### UNIDAD DIDÁCTICA 7. ACOTAR

- 1. Introducción
- 2. Partes de una cota
- 3. Definición de la escala de cotas
- 4. Ajustar la escala general de las cotas
- 5. Creación de cotas
- 6. Estilos de cotas
- 7. Modificación de cotas

### UNIDAD DIDÁCTICA 8. CONTROL DE VISTAS DE DIBUJO

- 1. Cambio de vistas
- 2. Utilización de las herramientas de visualización
- 3. Presentación de varias vistas en espacio modelo

#### UNIDAD DIDÁCTICA 9. MODELOS 3D

- 1. Creación, composición y edición de objetos sólidos
- 2. Creación de sólidos por extrusión, revolución, barrer y solevar

### UNIDAD DIDÁCTICA 10. CREACIÓN DE MALLAS

- 1. Presentación general de la creación de mallas
- 2. Creación de primitivas de malla 3D
- 3. Construcción de mallas a partir de otros objetos
- 4. Creación de mallas mediante conversión
- 5. Creación de mallas personalizadas (originales)
- 6. Creación de modelos alámbricos
- 7. Adición de altura 3D a los objetos

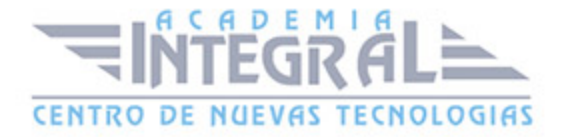

### UNIDAD DIDÁCTICA 11. FOTORREALISMO

- 1. El comando Render
- 2. Tipos de renderizado
- 3. Ventana Render
- 4. Otros controles del panel Render
- 5. Aplicación de fondos
- 6. Iluminación del diseño
- 7. Aplicación de materiales

### PARTE 2: INTERPRETACIÓN Y REPRESENTACIÓN DE PLANOS DE DISEÑO INDUSTRAIL PARA LA CONSTRUCCIÓN

### UNIDAD DIDÁCTICA 1. INTRODUCCIÓN A LA REPRESENTACIÓN E INTERPRETACIÓN DE PLANOS

- 1. Introducción
- 2. Objetivos del curso

### UNIDAD DIDÁCTICA 2. NORMAS DE REPRESENTACIÓN DE PLANOS

- 1. Introducción
- 2. Normas DIN: Deutsches Institut für Normung Instituto Alemán de Normalización
- 3. Normas ISO: Internacional Organización for Standarization
- 4. Normas UNE españolas
- 5. Importancias de las normas

### UNIDAD DIDÁCTICA 3. EL DIBUJO TECNICO. CLASIFICACIÓN Y TIPOS DE FORMATOS DE PAPEL

- 1. ¿Qué es el dibujo técnico?
- 2. Clasificación de dibujos

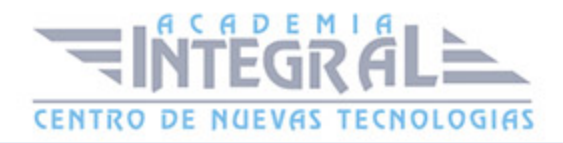

#### 3. Tipos de formatos de papel

### UNIDAD DIDÁCTICA 4. LÍNEAS

- 1. Clases de líneas. Utilización
- 2. Anchura de líneas
- 3. Espacio entre líneas
- 4. Orden de prioridad de las líneas coincidentes
- 5. Líneas de referencia. Representación
- 6. Orientación sobre la utilización de las líneas

### UNIDAD DIDÁCTICA 5. ESCALAS

- 1. Concepto
- 2. Tipos de escalas
- 3. Escalas Normalizadas
- 4. Escala gráfica, numérica y unidad por unidad
- 5. Uso del escalímetro

### UNIDAD DIDÁCTICA 6. ACOTACIÓN

- 1. Introducción
- 2. Tipos de cotas. Clasificación
- 3. Funcionalidad de las cotas
- 4. Principios generales de acotación
- 5. Elementos que intervienen en la acotación
- 6. Disposición de las cotas en los dibujos tecnicos
- 7. Casos particulares de acotación

### UNIDAD DIDÁCTICA 7. VISTAS DE UN OBJETO

- 1. Denominación y correspondencia de las vistas
- 2. Posiciones de las Vistas

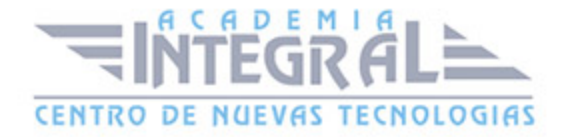

### UNIDAD DIDÁCTICA 8. CORTES, SECCIONES Y ROTURAS

- 1. Introducción
- 2. Concepto de Corte y Sección
- 3. Representación de los cortes
- 4. Cortes, secciones y roturas. Clasificación

## UNIDAD DIDÁCTICA 9. ELECCIÓN DE LAS VISTAS DE UN OBJETO Y VISTAS ESPECIALES

- 1. Elección de las vistas de alzado y determinación de las vistas necesarias
- 2. Vistas especiales
- 3. Otras representaciones convencionales del Dibujo Tecnico

#### UNIDAD DIDÁCTICA 10. SISTEMAS DE REPRESENTACIÓN DE PLANOS

- 1. Fundamentos de los sistemas de representación
- 2. Clasificación de las proyecciones
- 3. Sistema diédrico o de Monge
- 4. Perspectiva Axonométrica
- 5. Sistema Acotado
- 6. Perspectiva cónica

### UNIDAD DIDÁCTICA 11. PLANOS DE SITUACIÓN, EMPLAZAMIENTO Y PI ANFAMIFNTO

### UNIDAD DIDÁCTICA 12. LOS PLANOS EN LA CONSTRUCCIÓN (ARQUITECTURA)

- 1. Introducción
- 2. Planos de Planta
- 3. Planos de Alzado

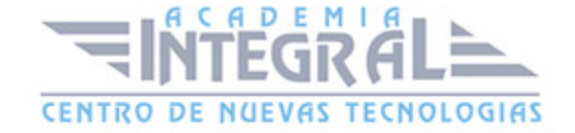

- 4. Planos de Sección o Plano de Corte vertical
- 5. Planos de Sección Constructiva y Detalles
- 6. Planos de Cimentación y Estructura
- 7. Planos de Carpintería

## UNIDAD DIDÁCTICA 13. LOS PLANOS DE INSTALACIONES (INGENIERÍA)

- 1. Introducción
- 2. Planos de Saneamiento
- 3. Planos de Fontanería
- 4. Planos de Gas
- 5. Planos de Electricidad
- 6. Planos de Telecomunicaciones
- 7. Planos de Climatización

### UNIDAD DIDÁCTICA 14. PLANO TOPOGRÁFICO

- 1. Introducción
- 2. Sistema de Representación Acotado
- 3. Aplicación a la resolución de cubiertas de edificios
- 4. Representación de la corteza terrestre

### PARTE 3: EXPERTO EN DISEÑO PROFESIONAL CON AUTODESK 3D. STUDIO MAX DESIGN

### MÓDULO 1. ELEMENTOS DE LA INTERFAZ

### UNIDAD DIDÁCTICA 1. LA INTERFAZ DE 3D STUDIO MAX

- 1. ¿Qué es 3D Studio Max?
- 2. Elementos de la interfaz

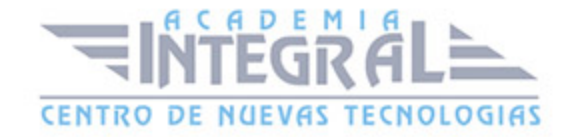

- 3. El panel de comandos
- 4. La barra inferior

### UNIDAD DIDÁCTICA 2. LAS VENTANAS GRÁFICAS

- 1. Las ventanas de visualización
- 2. Las vistas
- 3. Utilización de los gizmos de navegación (ViewCube y Steering Wheels)
- 4. Utilización de la rueda de desplazamiento
- 5. Opciones de la ventana gráfica

### UNIDAD DIDÁCTICA 3. CREACIÓN Y EDICIÓN DE ESCENAS

- 1. Crear y guardar escenas
- 2. Importar y exportar escenas

### MÓDULO 2. CREACIÓN Y MODELADO DE OBJETOS

### UNIDAD DIDÁCTICA 4. CREACIÓN DE OBJETOS

- 1. Creación de objetos
- 2. Cambiar nombre y color

### UNIDAD DIDÁCTICA 5. MÉTODOS DE CREACIÓN EN EL MODELADO DE OBIETOS

- 1. Los métodos de creación
- 2. Creación de Splines

UNIDAD DIDÁCTICA 6. SELECCIÓN Y MODIFICACIÓN DE OBJETOS

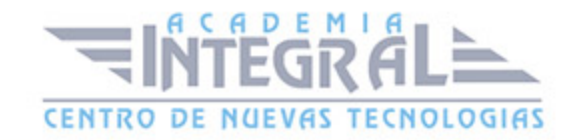

- 1. Métodos de selección
- 2. Modificar objetos
- 3. Segmentos

## UNIDAD DIDÁCTICA 7. LOS MODIFICADORES EN EL MODELADO TRIDIMENSIONAL

- 1. Los modificadores
- 2. La pila de modificadores

#### UNIDAD DIDÁCTICA 8. MODELADO DE OBJETOS

- 1. Polígonos
- 2. Selección de Sub-objetos
- 3. Modificar partes de un objeto
- 4. Las normales
- 5. Chaflán, extrudido y bisel
- 6. Principales herramientas de modelado

MÓDULO 3. MATERIALES, CÁMARAS Y LUCES

UNIDAD DIDÁCTICA 9. PROPIEDADES DE LOS MATERIALES. MATERIAL EDITOR

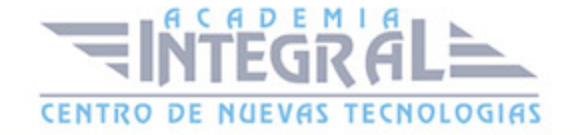

- 1. Introducción a las Propiedades de los materiales
- 2. Material editor
- 3. Material / Map Browser y Explorer
- 4. Material estándar y sombreadores
- 5. Mapas 2D
- 6. Mapas 3D
- 7. Materiales compuestos y modificadores

### UNIDAD DIDÁCTICA 10. LAS CÁMARAS Y LAS LUCES

- 1. Cámaras
- 2. Luces

### UNIDAD DIDÁCTICA 4. ANIMACIÓN Y RENDERIZACIÓN

### UNIDAD DIDÁCTICA 11. LA ANIMACIÓN DE OBJETOS

- 1. La animación con Auto Key
- 2. La animación con Set Key
- 3. Edición de fotogramas clave
- 4. Propiedades de reproducción
- 5. Modificaciones desde la hoja de rodaje
- 6. El editor de curvas

### UNIDAD DIDÁCTICA 12. LA RENDERIZACIÓN

- 1. ¿Qué es la renderización?
- 2. Renderización
- 3. Efectos de renderización

#### PARTE 4: TECNICO PROFESIONAL EN DISEÑO Y MODELADO DE

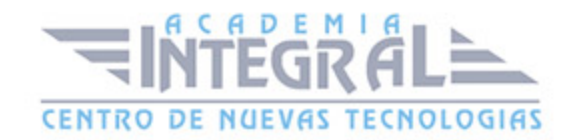

#### EXTERIORES 3D. EXPERTO EN INFOARQUITECTURA 3D

### UNIDAD DIDÁCTICA 1. PUNTO DE PARTIDA

- 1. Presentación
- 2. Estudio del proyecto
- 3. Importar un plano de AutoCAD a 3D Studio
- 4. Importar un modelo desde otros formatos

### UNIDAD DIDÁCTICA 2. EXTERIORES

- 1. El proyecto
- 2. Importación del proyecto a 3D Studio
- 3. Acondicionamiento del entorno
- 4. Levantamiento del edificio
- 5. Modelado de elementos del edificio

### UNIDAD DIDÁCTICA 3. MOBILIARIO DE EXTERIORES

- 1. Diseño del mobiliario
- 2. Modelado de zona comedor exterior
- 3. Modelado de zona chill out
- 4. Modelado de zona de piscina
- 5. Modelado de luces exteriores
- 6. Modelado de estores
- 7. Modelado de vegetación

### UNIDAD DIDÁCTICA 4. IMPORTACIÓN DE COMPONENETES

- 1. Importar modelos
- 2. Catálogos de descarga

### UNIDAD DIDÁCTICA 5. TEXTURIZADO E ILUMINACIÓN

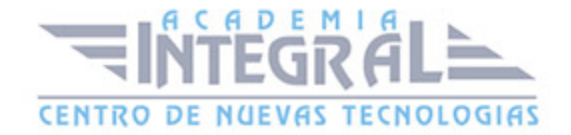

- 1. Material Editor
- 2. Propiedades de los materiales
- 3. Mental ray
- 4. Materiales y sombreadores mental ray
- 5. Iluminación

### UNIDAD DIDÁCTICA 6. RENDERIZADO Y PRESENTACIÓN FINAL

- 1. Cámaras
- 2. Renderizado
- 3. Conclusiones de lo aprendido

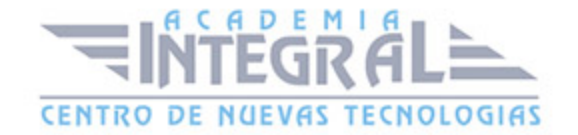

C/ San Lorenzo 2 - 2 29001 Málaga

T1f952 215 476 Fax951 987 941

#### www.academiaintegral.com.es

E - main fo@academiaintegral.com.es